### **Тема:**

**Структурированные запросы запросы на выборку в конструкторе и средствами SQL ; связь web страницы с базой данных**

> Информатика Группа: ЭМ-12

**База данных** – это совокупность структурированных данных, хранящихся с минимальной (структурированной) избыточностью и используемых несколькими приложениями под управлением единого метода доступа.

- **• структурированность** данные хранятся во множестве единообразно рассматриваемых объектов;
- **• минимальная избыточность**  сознательное дублирование данных для повышения производительности;
- **• использование несколькими приложениями**  базы данных могут удовлетворять информационные потребности сразу нескольких приложений. При этом соблюдается принцип разделения данных и алгоритма, т. е. данных и приложений;
- **• единый метод доступа**  между данными и приложениями есть промежуточный слой – СУБД.

**СУБД.** СУБД (система управления базами данных) представляет собой инструментальное программное обеспечение для управления и создания баз данных.

Назначением СУБД является предоставление пользовательского интерфейса для взаимодействия с базой данных.

Пользовательский интерфейс может быть определен как существующий в системе ограничительный уровень, ниже которого для пользователя все остается невидимым.

### **В общем виде работу СУБД можно представить так:**

- 1. Пользователь выдает запрос на доступ к данным, предъявляя определенный подъязык данных (обычно это SQL).
- 2. СУБД перехватывает этот запрос и анализирует его.
- 3. СУБД выполняет необходимые операции в хранимой БД с учетом прав пользователя.

## **Традиционно в структуре СУБД выделяют:**

– процессор ЯОД (языка обработки данных), предназначенный для задания внутренней и внешней структуры БД.

– процессор ЯМД (языка манипулирования данными) для того, чтобы обрабатывать запросы пользователей на выборку, изменение или удаление данных, уже имеющихся в БД, или на добавление в нее новых данных.

# **Три базовых класса СУБД:**

– крупномасштабные серверы баз данных – СУБД, предназначенные для управления доступом к базам данных по технологии «клиент-сервер» (технология, по которой клиент посылает запросы, которые обрабатываются на сервере, а затем клиенту возвращается результат). Они используются для «больших» баз данных (терабайты информации) и большого числа пользователей;

– среднемасштабные СУБД – предназначены для обслуживания запросов преимущественно через Интернет. Чаще всего используются при разработке Web-приложений;

– настольные СУБД – инструментальная среда для разработки приложений.

**Эти системы позволяют создавать базы данных, писать программный код, создавать интерфейс пользователя.** 

# **Настольные СУБД**

Настольные СУБД используются для сравнительно небольших задач (небольшой объем обрабатываемых данных, малое количество пользователей) и имеют относительно упрощенную архитектуру. Настольные СУБД не содержат специальных приложений и сервисов, управляющих данными, а используют для этой цели файловые сервисы операционной системы. Основным недостатком настольных СУБД являются их ограниченные возможности.

Такие недостатки проявляются не сразу, а лишь в процессе длительной эксплуатации, когда объем данных и число пользователей становятся достаточно велики – это приводит к снижению производительности приложений, использующих такие СУБД.

**Microsoft Access** является ярким представителем настольных СУБД реляционного типа, то есть использует систему связанных таблиц для хранения и обработки данных.

Популярность Microsoft Access во многом объясняется включением в состав пакета Microsoft Office. Важным

достоинством этой СУБД является то, что она имеет очень

простой графический интерфейс, который позволяет не только создавать собственные базы данных, но и разрабатывать

приложения для работы с ними.

СУБД Microsoft Access хранит все данные в одном файле, хотя и распределяет их по разным таблицам.

Все версии Access имеют в своем арсенале средства, значительно упрощающие ввод и обработку данных, поиск данных и предоставление информации в виде таблиц, графиков и отчетов.

## **Таблицы**

В реляционных базах данных все данные, доступные пользователю, организованы в виде таблиц, а все операции над данными сводятся к операциям над этими таблицами.

Таблицы разделены на строки и столбцы, на пересечении которых находятся значения данных.

В любой таблице есть всегда как минимум один столбец. У каждого столбца в таблице есть свое имя, которое обычно служит заголовком столбца.

Все столбцы в одной таблице должны иметь уникальные имена, однако разрешается присваивать одинаковые имена столбцам, содержащимся в разных таблицах. Столбцы таблицы упорядочены слева направо, и их порядок определяется при создании таблицы.

Каждый столбец характеризуется своим типом данных: все данные из одного столбца должны относиться к одному и тому же типу данных.

Различные СУБД определяют свои типы данных для столбцов, но в той или иной форме в любой СУБД поддерживаются строковый (символьный, текстовый), числовой, дата / время, логический и другие базовые типы данных.

В таблице может содержаться любое количество строк.

 Строки таблицы идентифицируют уникальными значениями столбца или группы столбцов – первичными ключами.

Вполне допускается существование таблицы с нулевым количеством строк.

Такая таблица называется пустой.

Пустая таблица сохраняет структуру, определенную ее столбцами, просто в ней не содержится данных.

Для таблиц в СУБД Microsoft Access обычно используются режим таблицы, предназначенный для ввода данных, и режим конструктора, позволяющий просмотреть и модифицировать структуру таблицы.

## **Запросы**

В СУБД Microsoft Access с помощью запроса можно найти и извлечь данные (в том числе и данные из нескольких таблиц), соответствующие указанным условиям.

Запрос в Access является объектом, который сохраняется в файле базы данных под определенным именем и может многократно повторяться.

В таком понимании запрос можно рассматривать как представление или виртуальную таблицу, позволяющим пользователю увидеть результаты сохраненного запроса.

К представлениям возможен такой же доступ, как если бы они были простой таблицей.

В СУБД Microsoft Access создание запросов возможно двумя способами.

При создании запроса при помощи мастера пользователь последовательно в автоматизированном режиме выбирает нужные ему параметры.

При работе с конструктором запросов можно использовать специальный язык Jet SQL – диалект языка структурированных запросов, который используется ядром базы данных Access (процессором обработки данных Jet).

## **Отчеты и формы**

Форма — это объект базы данных, который можно использовать для создания интерфейса пользователя для приложения базы данных.

Формы можно использовать для просмотра, ввода и изменения данных в одной строке за один раз.

Формы обычно содержат элементы управления, связанные с полями таблиц, как базовых, так и виртуальных (представлений).

При открытии формы Access извлекает данные из одной или нескольких таких таблиц и отображает их в выбранном при создании формы формате.

Отчет можно использовать для быстрого анализа данных или их отображения в определенном виде в печатном или другом формате.

В отличие от формы отчет не позволяет модифицировать хранимую в базе данных информацию и предназначен только для ее просмотра.

Формы и отчеты в Microsoft Access создаются либо с помощью мастеров в автоматизированном режиме, либо посредством конструкторов, обеспечивающих более тонкую «настройку». Начиная с Access 2007 доступен режим макета.

Режим макета представляет собой наиболее наглядный режим изменения форм.

Его можно использовать для внесения практически любых изменений в форму в Access.

В режиме макета форма уже запущена.

Данные отображаются практически так же, как при реальном использовании формы. При этом в данном режиме можно изменять структуру формы. Поскольку при изменении формы отображаются реальные данные, в режиме макета удобно задавать размер элементов управления и выполнять иные задачи, влияющие на вид и удобство использования форм.

## **Поставщики данных**

Поставщики (провайдеры) данных (data provider) – это промежуточный слой между приложением и базой данных, который берет на себя функции по взаимодействию с базами данных.

Они предназначены для обеспечения быстрого доступа к данным для их создания, модификации и обработки.

Практически все языки программирования высокого уровня предоставляют набор поставщиков данных, задающих интерфейс доступа к базам данных Microsoft Access.

Базовый «набор» провайдеров представлен тремя драйверами: ADO, OleDb (Microsoft OLE DB для Microsoft Jet) и ODBC (Microsoft Access ODBC).

# **Типы баз данных:**

- Табличные ;
- Иерархические;
- Сетевые.

## **Табличные базы данных**

Табличная база данных **содержит перечень объектов одного типа**, т. е. объектов с одинаковым набором свойств. Такую базу данных удобно представлять в виде двумерной таблицы.

Рассмотрим, например, базу данных «Компьютер» (табл.), представляющую собой перечень объектов (компьютеров), каждый из которых имеет имя (название).

В качестве характеристик (свойств) могут выступать тип процессора и объем оперативной памяти.

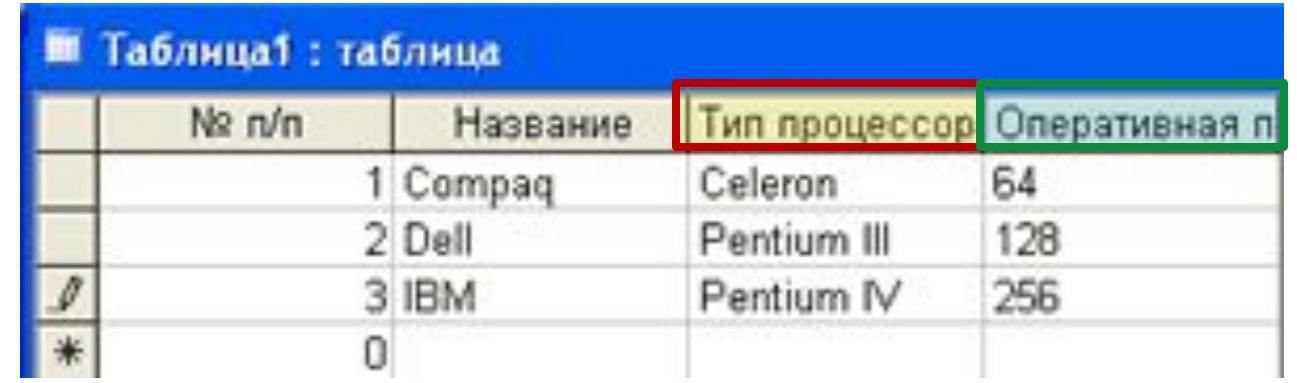

### Таблица1: таблица

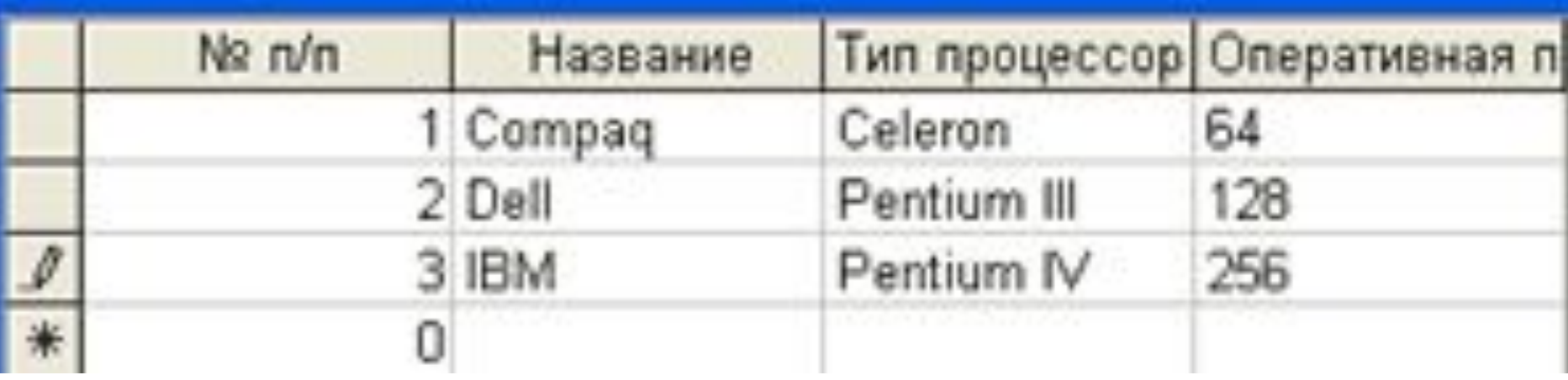

**Столбцы** такой таблицы называют **полями**; каждое **поле характеризуется своим именем** (названием соответствующего свойства) и **типом данных**, **отражающих значения данного свойства**.

Поля Название и Тип процессора — текстовые, а Оперативная память — числовое.

При этом **каждое поле обладает определенным набором свойств (размер, формат и др.).**

Так, для поля Оперативная память задан формат данных целое число.

#### **Поле базы данных — это столбец таблицы, включающий в себя значения определенного свойства.**

Строки таблицы являются записями об объекте; эти записи разбиты на поля столбцами таблицы.

**Запись базы данных — это строка таблицы, которая содержит набор значений различных свойств объекта.**

**В каждой таблице должно быть**, по крайней мере, **одно ключевое поле, содержимое которого уникально для любой записи в этой таблице.** 

**Значения ключевого поля** однозначно **определяют каждую запись в таблице.**

## **Иерархические базы данных**

Иерархические базы данных графически **могут быть** 

**представлены как дерево, состоящее из объектов различных уровней.** 

**Верхний уровень** занимает **один объект**, **второй — объекты второго уровня и т. д.**

**Между объектами существуют связи, каждый объект может включать в себя несколько объектов более низкого уровня.**  Такие объекты **находятся в отношении предка** (объект более близкий к корню) **к потомку** (объект более низкого уровня), при этом **возможно, чтобы объект-предок не имел потомков или имел их несколько, тогда как у объекта-потомка обязательно только один предок.** 

**Объекты, имеющие общего предка, называются близнецами.**

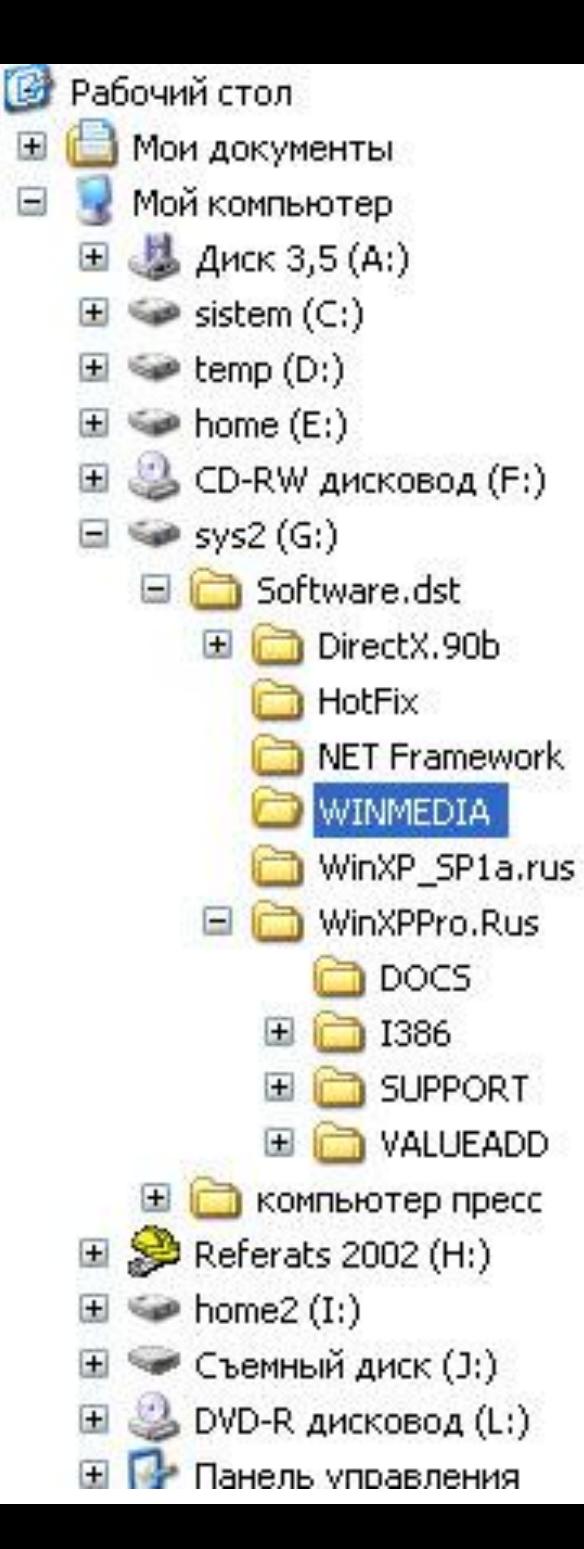

**Иерархической базой** данных является **Каталог** папок Windows, с которым можно работать, запустив Проводник. **Верхний уровень** занимает папка **Рабочий стол** (На втором уровне находятся папки Мой компьютер, Мои документы.

### **Сетевое окружение и Корзина**, которые представляют собой **потомков** папки Рабочий стол, будучи между собой **близнецами**.

В свою очередь, **папка Мой компьютер** 

— **предок по отношению к папкам третьего уровня, папкам дисков** (Диск 3,5(А:), С:, D:, E:, F:) и системным папкам (Принтеры, Панель управления и др.).

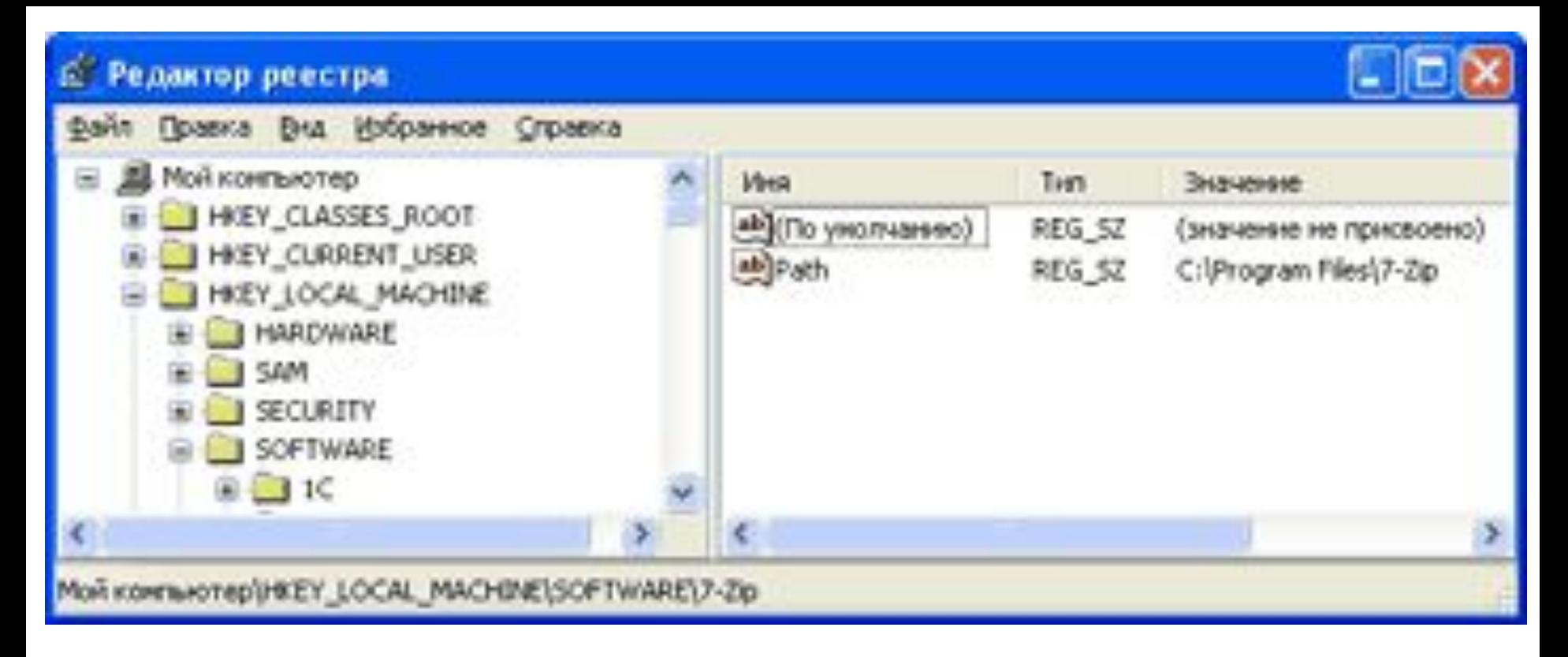

Иерархической базой данных является реестр Windows, в котором хранится вся информация, необходимая для нормального функционирования компьютерной системы (данные о конфигурации компьютера и установленных драйверах, сведения об установленных программах, настройки графического интерфейса ...).

**Содержание реестра автоматически обновляется при установке нового оборудования, инсталляции программ и т.д.** 

**Для просмотра и редактирования реестра Windows в ручном режиме можно использовать специальную программу regedit.exe.** 

Однако **редактирование** реестра **нужно проводить крайне осторожно** при условии понимания выполняемых действий.

**Неквалифицированное редактирование реестра может привести компьютер в неработоспособное состояние.**

Пример иерархической базы данных является база данных **Доменная система имен подключенных к Интернету компьютеров**.

**На верхнем уровне** находится табличная база данных, содержащая перечень доменов верхнего уровня (всего **264**).

**На втором уровне** - **табличные базы данных, содержащие перечень доменов второго уровня для каждого домена первого уровня.** 

**На третьем уровне могут находится табличные базы, содержащие перечень доменов третьего уровня для каждого домена второго уровня, и таблицы, содержащие IP-адреса компьютеров, находящихся в домене второго уровня.**

**База данных Доменная система имен должна содержать записи обо всех компьютерах, подключенных к Интернету (более 150 мил. записей).** 

**Размещение** такой **огромной базы** на **одном компьютере**  сделало бы поиск информации очень **медленным и неэффективным.** 

**Решение этой проблемы** было найдено путем **размещения отдельных составных частей базы на различных DNSсерверах.** 

**Таким образом, иерархическая база данных Доменная система имен является распределенной базой данных.** 

## **Сетевые базы данных**

Сетевая база данных **образуется обобщением иерархической за счет допущения объектов, имеющих более одного предка, т. е. каждый элемент вышестоящего уровня может быть связан одновременно с любыми элементами следующего уровня.** 

**На связи между объектами в сетевых моделях не накладывается никаких ограничений**.

Сетевой базой данных фактически является **Всемирная паутина глобальной компьютерной сети Интернет.**  Гиперссылки связывают между собой сотни миллионов документов в единую распределенную сетевую базу данных.

# **Системы управления базами данных (СУБД)**

Для создания баз данных, а также выполнения операции поиска и сортировки данных предназначены специальные программы — системы управления базами данных (СУБД).

Таким образом, необходимо различать собственно базы данных **(БД) — упорядоченные наборы данных,** и **системы управления базами данных (СУБД) — программы, управляющие хранением и обработкой данных.**  Например, приложение Access, входящее в офисный пакет программ Microsoft Office, является СУБД, позволяющей пользователю создавать и обрабатывать табличные базы данных.

# **Объекты MS Access**

1. *Таблица* – является базовым объектом MS Access. 2. *Форма* не является самостоятельным объектом MS Access, она просто помогает вводить, просматривать и модифицировать информацию в таблице или запросе. 3. *Запрос и отчет* – выполняют самостоятельные функции, запрос позволяет получить нужные данные из одной или нескольких таблиц, а отчет предназначен для печати данных. 4. *Макрос* – набор специальных макрокоманд

(открыть форму, напечатать отчет).

5. *Модуль* – это программа, написанная на специальном языке.